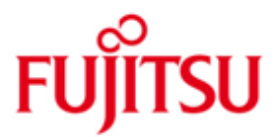

### Fujitsu Technology Solutions

COSMOS-TOOLS (BS2000/OSD) Version 19.0A April 2015

Freigabemitteilung

Alle Rechte vorbehalten, insbesondere gewerbliche Schutzrechte. Änderung von technischen Daten sowie Lieferbarkeit vorbehalten. Haftung oder Garantie für Vollständigkeit, Aktualität und Richtigkeit der angegebenen Daten und Abbildungen ausgeschlossen. Wiedergegebene Bezeichnungen können Marken und/oder Urheberrechte sein, deren Benutzung durch Dritte für eigene Zwecke die Rechte der Inhaber verletzen kann.

Copyright © Fujitsu Technology Solutions 2014

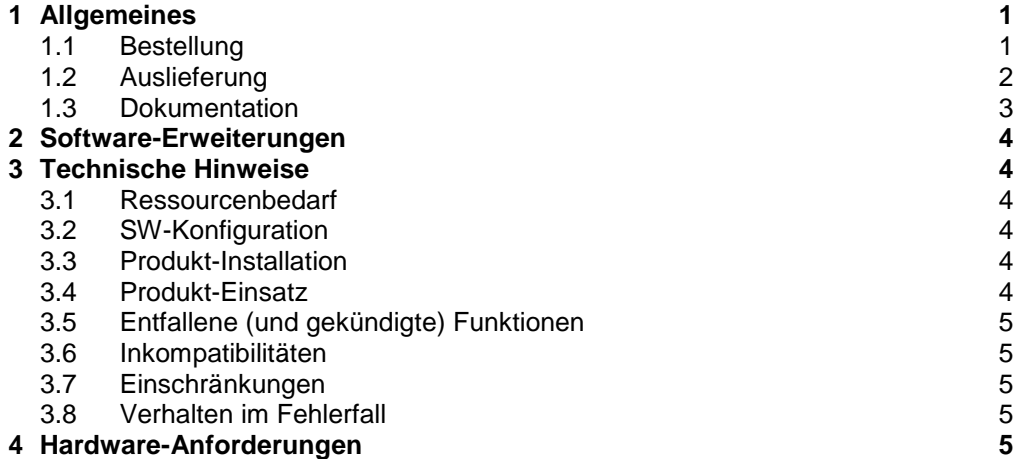

# <span id="page-2-0"></span>**1 Allgemeines**

COSMOS-TOOLS ist Bestandteil von COSMOS (BS2000/OSD) und besteht aus den COSMOS-Auswertern CAPIO, COSAUS, COSLAST, COSPATH und COS-SEL.<sup>1</sup>

Diese Freigabemitteilung enthält in gedrängter Form die wesentlichen Erweiterungen, Abhängigkeiten und Betriebshinweise zu den COSMOS-Auswertern der Version 19.0A.

Der Inhalt entspricht dem Freigabestand 19.0A: März 2014.

Die Freigabemitteilung wird auf dem Produktdatenträger ausgeliefert.

Diese und andere aktuelle Freigabemitteilungen sind auf der SoftBooks-DVD enthalten und online verfügbar unter [http://manuals.ts.fujitsu.com/.](http://manuals.ts.fujitsu.com/)

#### <span id="page-2-1"></span>**1.1 Bestellung**

l

Die Auslieferungsbedingungen der COSMOS-Auswerter richten sich nach denen des Softwaremonitors COSMOS.

Für COSMOS V19.0A gelten die allgemeinen Bedingungen zum Vertrag über die Nutzung und Betreuung von Softwareprodukten.

 $1$  BS2000/OSD  $\circledR$  ist eine Marke von Fujitsu Technology Solutions

### <span id="page-3-0"></span>**1.2 Auslieferung**

Die Lieferung der Dateien zu COSMOS-TOOLS 19.0A erfolgt mit dem Lieferverfahren SOLIS.

Folgende Lieferbestandteile werden unabhängig vom HSI benötigt:

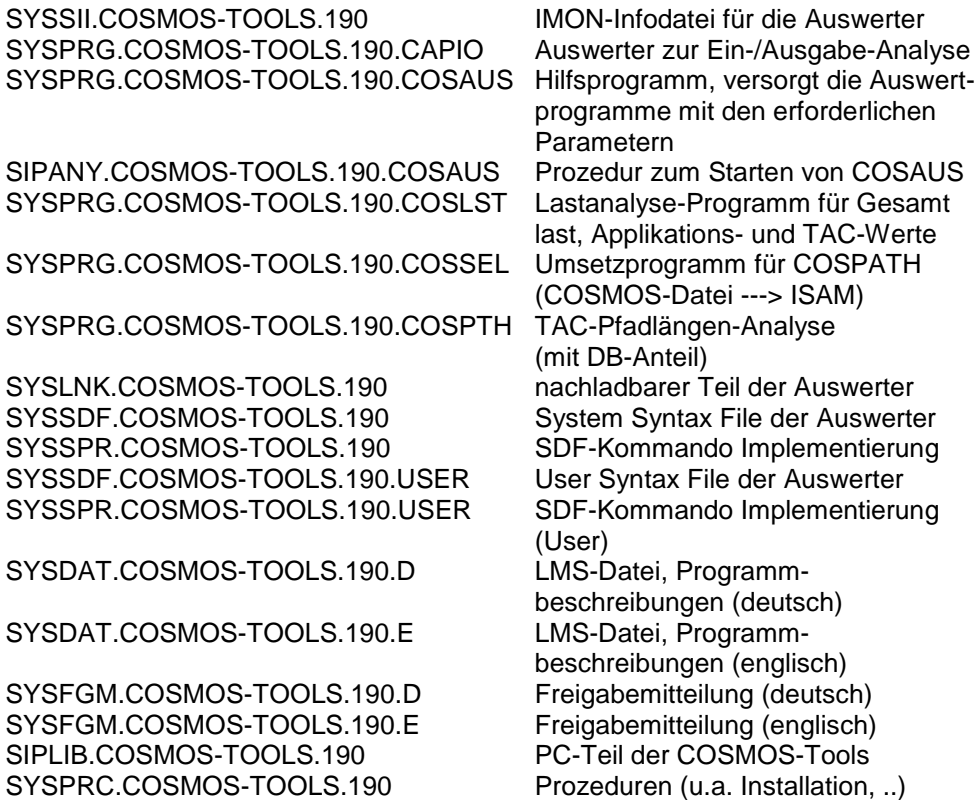

Im SOLIS2-Lieferanschreiben sind die einzelnen Dateien mit den jeweils gültigen Datei- und Datenträger-Merkmalen aufgeführt.

#### <span id="page-4-0"></span>**1.3 Dokumentation**

Sämtliche Programmbeschreibungen sind in den mitgelieferten LMS-Bibliotheken

SYSDAT.COSMOS-TOOLS.190.D und SYSDAT.COSMOS-TOOLS.190.E

enthalten.

Inhaltsverzeichnis von SYSDAT.COSMOS-TOOLS.190.D und SYSDAT.COSMOS-TOOLS.190.E

(J) SELECT (X) CAPIO.PRN (X) COSAUS.PRN (X) COSLAST.PRN (X) COSMOS-TOOLS.FTP.ZIP (X) COSMOS-TOOLS.OFT.ZIP (X) COSPATH.PRN (X) INSTALL.PRN

Die Beschreibungen liegen in zwei verschiedenen Arten vor:

1) COSMOS-TOOLS.FTP.ZIP und COSMOS-TOOLS.OFT.ZIP

Dies sind WINDOWS-Dateien. Um die Beschreibungen auf einem PC auszudrucken, sind folgende Schritte nötig:

- a) Elemente aus der LMS-Bibliothek mit Hilfe der Anweisung /CALL-PROC FROM-FILE=\*LIBRARY-ELEMENT( LIBRARY=SYSDAT.COSMOS-TOOLS.190.D, ELEMENT=SELECT) in Dateien übertragen.
- b) Entweder die Datei COSMOS-TOOLS.FTP.ZIP mit ftp oder die Datei COSMOS-TOOLS.OFT.ZIP mit openFT binär auf den PC übertragen.
- c) Die Dateien <name>.pdf mit WinZip aus der übertragenen Datei extrahieren. Diese Dateien kann man mit Adobe Reader lesen und ausdrucken.
- 2) <name>.PRN

Dies sind Postscript-Dateien, die entweder auf dem BS2000 direkt (soweit POSTSCRIPT-Druck dort unterstützt wird) oder auf jedem anderen Postscriptfähigen Drucker ausgedruckt werden können.

## <span id="page-5-0"></span>**2 Software-Erweiterungen**

Der Funktionsumfang der COSMOS-TOOLS V19.0A entspricht dem der Vorgängerversion 18.0A.

## <span id="page-5-1"></span>**3 Technische Hinweise**

#### <span id="page-5-2"></span>**3.1 Ressourcenbedarf**

Das Programm COSSEL erzeugt Arbeitsdateien, die je nach Anzahl auszuwertender Events ca. 50000 bis 100000 PAM-Seiten groß werden können.

COSLAST erlaubt eine dynamische Erweiterung der benötigten Speicherbereiche während der Auswertung. Diese dynamische Erweiterung geschieht in 2 Etappen. Erst wird ein Speicherbereich mit der doppelten Größe angelegt, dann wird der frühere Speicherbereich in diesen neuen Bereich kopiert. Dies impliziert einen zeitlich begrenzten, höheren Bedarf an Hauptspeicher bei der Auswertung von größeren Messungen.

#### <span id="page-5-3"></span>**3.2 SW-Konfiguration**

Entfällt

#### <span id="page-5-4"></span>**3.3 Produkt-Installation**

Die Standard-Installation erfolgt durch das Verfahren SOLIS. Die Standard-Installations-Kennung ist \$TSOS.

Die Installation geschieht dann durch die Installationsprozedur, die in der Bibliothek SYSPRC.COSMOS-TOOLS.190 mit ausgeliefert wird.

Beachten Sie hier bitte auch das Element INSTALL in der Bibliothek SYSDAT.COSMOS-TOOLS.190.D, welches eine Beschreibung der verschiedenen Aufrufmöglichkeiten der Auswerter gibt. In diesem Dokument findet man auch einige Hinweise zur Installation der COSMOS-Auswerter.

Für die Installation des PC-Teil der COSMOS-Tools wird auf die Datei README in der Bibliothek SIPLIB.COSMOS-TOOLS.190 verwiesen.

#### <span id="page-5-5"></span>**3.4 Produkt-Einsatz**

Eine erste umfassende Analyse einer COSMOS-Messung kann mit dem Programm COSLAST durchgeführt werden.

Zur detaillierten Transaktionsanalyse wird zusätzlich COSSEL/COSPATH benötigt.

Je nach Art des Problems sind evtl. weitere Auswertungen (z.B. CAPIO zur E/A-Analyse und CAP zum Tracen aller Events) erforderlich.

#### <span id="page-6-0"></span>**3.5 Entfallene (und gekündigte) Funktionen**

Entfällt

#### <span id="page-6-1"></span>**3.6 Inkompatibilitäten**

Entfällt

### <span id="page-6-2"></span>**3.7 Einschränkungen**

Entfällt

#### <span id="page-6-3"></span>**3.8 Verhalten im Fehlerfall**

Neben der COSMOS-Messwertedatei werden noch folgende Informationen benötigt:

- Aufrufparameter des fehlerhaften Programms
- Eventuell schon begonnene Ausgabelisten des fehlerhaften Programms

# <span id="page-6-4"></span>**4 Hardware-Anforderungen**

Entfällt